## **Adobe Photoshop Crack For Windows [32|64bit] {{ lAtest release }} 2022**

Once you have downloaded the software, you need to crack it to unlock the full version. To do this, you need to download a crack that will allow you to bypass some of the security measures built into the software. To crack the software, you need to open the crack file and follow the instructions on how to install the software. Once the patching process is complete, you can activate the software and use it for as long as you want it to. Installing Adobe Photoshop is relatively easy and can be done in a few simple steps. First, you need to download the Adobe Photoshop software from their website. Once the download is complete, open the file and follow the on-screen instructions. After the installation is complete, you need to crack the software. To do this, you need to download a crack that you will use to crack Adobe Photoshop. Once you have downloaded the crack, you need to open it and follow the instructions on how to apply the crack. Once the crack is applied, you are able to install the software and can use it for as long as you want.

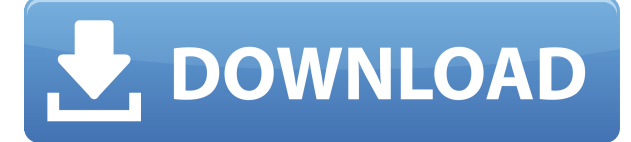

You can use the mobile version of Photoshop to create and save images, adjust their brightness and saturation, and crop, resize, or add effects—just as you can on the desktop version of Photoshop. The mobile version doesn't charge you additional licensing fees, either. The mobile version of Photoshop Elements doesn't allow you to work on individual photos or videos (archives or libraries aren't available), but it does allow you to schedule photo editing or capture photos directly. You can cut, crop, and adjust brightness and saturation, add effects, and use those filters to clone images and create retouching effects over selected areas. You can also do basic retouching. Photoshop also has several photo assist tools, including colors and borders, perspective, music, and auto-cropping. And like its desktop version, the mobile version of Photoshop Elements has a version history. In the software world, no other industry garners the kind of attention that an online photo editor does. Review after review, there's only one name that comes up in the search of the millions of photos being uploaded for Iimgur to the social network, Reddit and countless forums. *PCMag* Mobile App

There are two great ways to use Photoshop Touch on your mobile device. One is to use it as a digital camera and import your photos into Photoshop. Now you can take 12x12 pixel photos even bigger than the phone's screen. Upload the photos to your computer using the *PC Magazine* mobile app . Then edit them as if you were editing on a trim computer. Once you're happy, send those images back out via email or the *PC Magazine* mobile app .

## **Adobe PhotoshopTorrent With License Key For Mac and Windows 2023**

In this way, Photoshop became an "almost magic tool," which the photographer is working with and can't lose the image. The designer is working with the image of the design, and only touches the files that represent the values. This effect is possible when we gradually blend the styles of the Background and Foreground layer. While the image is visible in every layer, it will be clearer and more natural than in the traditional image. Just like when you see an image with watermark,

"Image Has Been Blurred," the image will be blurred properly, without losing the sharpness of the image. But, you need to be sure that your specific design is in the layer of the Image Blur, which is not the foreground of the layer. This tutorial will go over a quick process where you can make a special effect. First, you will create a document in Adobe Photoshop and add layers and shapes, then you will add some effects on the layers. The first step is to create a document of the size you want. Once you have your size, the next step will consist of the creation of layers. A Layer is the space on which you put your design. In this tutorial you will see the difference between the layers. The basic layers are simple, like the background (Paint), the foreground (Image), the shapes (Shapes), the eraser (Pencil) and text. The more complex layers are the shape layers (Rounded Rectangle, Ellipse, Polygon, etc.), the Gradient and the pattern. For example, the image layer is in the foreground and the rectangle is in the background. e3d0a04c9c

## **Download Adobe PhotoshopWith Serial Key With License Key {{ lAtest versIon }} 2023**

Adobe Design products bring a new way of working to large teams, allowing workers to work on the same files at the same time and on any device. Members of the Design Suite receive access to a full suite of professional tools that are optimized for full-time work such as Photoshop CC and InDesign CC, InCopy CC, Illustrator CC, Adobe XD, Portfolio CC, and Edge Inspect. Already Photoshop CC has a lot to offer, including the ability to edit layered PSDs and iterate faster with features such as the ability to group layers in a project. Adobe is announcing a number of new visual effects in CC 2019, including native video supports in Photoshop CC 2019 and the return of Adobe Page Navigation plugin for InDesign , which lets you easily browse and navigate between elements of your page, such as headings, sidebars, footers, and headers. A brand new UI has been developed, offering an ergonomic feel and new icons for each of the tools. Photoshop CC 2019 also features the return of the Go To Light tool, and Adobe's local search plugin Adobe Page Navigation plugin for InDesign and a Flatten tool. Use these tools in Adobe Photoshop to get the best results for your business and creative projects:

- Filter Gallery
- Live Shape and Smart Objects
- Savant add-ons
- Spot Healing Brush
- Quick Selection

When editing or creating an image with this Photoshop tool, you can:

- Create video sequences with a frame-by-frame timeline
- Batch the creation of clip layers or videos
- Enable the viewport grid and docked panels
- Apply elements with automatic, manual, or custom adjustments
- Create and edit interactive video content

photoshop 7.0 download for pc 32 bit with key photoshop cc 2021 32 bit crack download photoshop cc 2015 32 bit crack download download photoshop cs6 crack ita 32 bit photoshop 32 bit download ita download + crack photoshop cs6 32/64 bit ita anurag 10 in photoshop cs3 download 32 bit download adobe photoshop cs6 - extended (32-bit & 64-bit) download photoshop cs6 32/64 bit + file amtlib.dll download photoshop portable cs4 all bit 32/64

All of us have to deal with files everyday. We have to process them and there are certain qualities that we want them to have. When everything goes right and our files are organized, the hassel is reduced and we don't have to worry about the files forming a mess or getting lost. In that situation we get to use all the shortcuts we are used to getting stuff done faster. This article talks about some of the efficient ways to process files you may have. Learn these methods and be ready for the work that comes next. Adobe Photoshop is a mature and popular piece of software. However, there are so many programs that do similar tasks. Therefore, it takes a lot of effort to make the process of finding a new program easier. This article features the most popular ways you can get started in Photoshop. If you are bored to work in Photoshop all day, there is Photoshop Actions. Actions are a series of tasks that are linked each other. It is easier than developing a skill of Photoshop. It has some links to other programs of the Adobe family. There are similar programs that you can use instead of Photoshop. Photoshop CC is available for both Mac and Windows. It is a digital imaging and editing software. This program is more popular than Photoshop CS due to its advanced features, but it is not free. Adobe Photoshop is one of the world's most popular image-editing. The tool is used for photo retouching, design, video editing, and other programs. It supports many photo formats, including JPG and TIF. It also offers advanced features, such as Airbrush, Glow, Panorama, Perspective grid, and New Layer.

The Masks feature is introduced to help clean up backgrounds and adjust images with elements that are masked, and the Content-Aware feature will make it easier to remove backgrounds. Photoshop also includes some helpful new options about how to organize the images you work with. In one new Photoshop CC feature called Adaptive Performance , Adobe has made changes to adjust the working environment settings to match the smaller screen environments. For example, you can set the app to automatically go into sleep mode when you put your Mac into "sleep" mode. The new update to Photoshop CC includes a slew of new, exciting features to make your editing experience more immersive, including bokeh, mix(multigroup), crop fiber, and curves. All of these can be accessed by clicking on the new icon located next to the pencil tool, and some are even available in the Styles panel. You can play around with them and learn more about the features and their potential in the full release announcement . Or, you can watch this YouTube video from Adobe that highlights these features and the capabilities they bring to the table during your editing workflow. What sets Photoshop apart from the competition? The big guns included with Photoshop are:

- 1. layer control
- 2. maximise your output using the best output methods
- 3. take control of your file
- 4. vector editing with experience drawing tools
- 5. experience using the most prolific editing tools
- 6. Enjoy Free Live Motion and Camera RAW
- 7. Create stunning effects with the innovative effects tools
- 8. simulate, add, mirror, blur, and more
- 9. and much more

<https://soundcloud.com/cuddbogkinsjum1970/love-aaj-kal-2-full-movie-download-in-720p-hd> <https://soundcloud.com/mittagarcidea/crack-fmrte-v-525-19> <https://soundcloud.com/dingnnanutin1976/bartender-100-sr1-b2843-mpt-serial-key-keygen> <https://soundcloud.com/enrecochde1970/ileap-telugu-typing-software-full-version-61> <https://soundcloud.com/mittagarcidea/visual-studio-2012-web-express-keygen> <https://soundcloud.com/dingnnanutin1976/se-bootloader-unlocking-relocking-16rar> [https://soundcloud.com/cantcareri1975/windows-7-sp1-aio-dual-boot-oem-esd-en-us-dec-2016-gen2-u](https://soundcloud.com/cantcareri1975/windows-7-sp1-aio-dual-boot-oem-esd-en-us-dec-2016-gen2-utorrent) [torrent](https://soundcloud.com/cantcareri1975/windows-7-sp1-aio-dual-boot-oem-esd-en-us-dec-2016-gen2-utorrent) <https://soundcloud.com/enrecochde1970/xforce-keygen-64-bits-autodesk-2015-download>

<https://soundcloud.com/mittagarcidea/visual-studio-2012-web-express-keygen> [https://soundcloud.com/dingnnanutin1976/magic-partition-recovery-28-keygen-crackingpatching-uto](https://soundcloud.com/dingnnanutin1976/magic-partition-recovery-28-keygen-crackingpatching-utorrent) [rrent](https://soundcloud.com/dingnnanutin1976/magic-partition-recovery-28-keygen-crackingpatching-utorrent)

**How can I make my images smaller?** ) Upload your images to an online web server and edit them via the browser. I recently set up a free website simonsfoundation.org/about-jeffrey-simons-and-andreas-simons/gallery/ . It allows you to upload up to 10 small images at a time. If you use an online image sharing website such as Canva, Facebook, or Wikimedia Commons, there are also several tools you can find to crop, create resizes, and add other design tools. **How can I make my images larger?** ) You can upload or download a single large file, or you can use the Photoshop command line, which may offer a more efficient method. First, download the version of Photoshop (in our example, Photoshop CC). In the 'File' command (windows key  $+ N$ ), select 'Export to'. The dialog box will appear your path for the file you wish to export. There is the option to set the destination path on my drives and media server. In previous versions photoshop will open new file as a draft image and size that image to the size that the opened image is. But with the new Windows 10 version windows 10 preview we can open multiple images at a time and you dont need to resize any image. Adobe Photoshop CS3 is one of the best software ever made by Adobe and it brings exceptional levels of that work so fast and it is a powerful tool that brings all the creative sparks in its next generation. Get the best mood with the new features introduced in this version of design software. Click here to start downloading it for your Windows version.

<https://cameroonkaizenawards.com/wp-content/uploads/2023/01/fernpewl.pdf> <http://www.abbotsfordtoday.ca/wp-content/uploads/2023/01/olimyli.pdf> <http://mysleepanddreams.com/?p=40761> <https://pharmacienstat.com/wp-content/uploads/2023/01/gioger.pdf>

<http://nii-migs.ru/?p=40700>

<https://mashxingon.com/photoshop-download-apk-pc-link/>

[http://pepsistars.com/overlays-photoshop-download-free-\\_best\\_/](http://pepsistars.com/overlays-photoshop-download-free-_best_/)

[https://dubaiandmore.com/wp-content/uploads/2023/01/Adobe\\_Photoshop\\_2021\\_Version\\_225.pdf](https://dubaiandmore.com/wp-content/uploads/2023/01/Adobe_Photoshop_2021_Version_225.pdf)

[https://bodhirajabs.com/download-free-adobe-photoshop-2022-version-23-license-keygen-registration](https://bodhirajabs.com/download-free-adobe-photoshop-2022-version-23-license-keygen-registration-code-3264bit-updated-2022/) [-code-3264bit-updated-2022/](https://bodhirajabs.com/download-free-adobe-photoshop-2022-version-23-license-keygen-registration-code-3264bit-updated-2022/)

<https://rebon.com.co/wp-content/uploads/2023/01/erskglas-1.pdf>

[https://357wod.com/wp-content/uploads/2023/01/Download-free-Adobe-Photoshop-CS5-Torrent-Activ](https://357wod.com/wp-content/uploads/2023/01/Download-free-Adobe-Photoshop-CS5-Torrent-Activator-WIN-MAC-64-Bits-2023.pdf) [ator-WIN-MAC-64-Bits-2023.pdf](https://357wod.com/wp-content/uploads/2023/01/Download-free-Adobe-Photoshop-CS5-Torrent-Activator-WIN-MAC-64-Bits-2023.pdf)

<https://hassadlifes.com/photoshop-2022-version-23-2-with-license-code-full-product-key-hot-2023/> [https://capsulaclothing.com/wp-content/uploads/2023/01/Photoshop\\_eXpress.pdf](https://capsulaclothing.com/wp-content/uploads/2023/01/Photoshop_eXpress.pdf)

<http://gadget-drawer.net/photoshop-cc-2015-free-license-key-final-version-2023/>

[https://thefrontoffice.ca/wp-content/uploads/2023/01/Download-free-Photoshop-2022-Version-2341-I](https://thefrontoffice.ca/wp-content/uploads/2023/01/Download-free-Photoshop-2022-Version-2341-Incl-Product-Key-2023.pdf) [ncl-Product-Key-2023.pdf](https://thefrontoffice.ca/wp-content/uploads/2023/01/Download-free-Photoshop-2022-Version-2341-Incl-Product-Key-2023.pdf)

[http://rwpj.jp/wp-content/uploads/2023/01/Adobe-Photoshop-2022-Version-2301-Incl-Product-Key-64-](http://rwpj.jp/wp-content/uploads/2023/01/Adobe-Photoshop-2022-Version-2301-Incl-Product-Key-64-Bits-finaL-version-2022.pdf) [Bits-finaL-version-2022.pdf](http://rwpj.jp/wp-content/uploads/2023/01/Adobe-Photoshop-2022-Version-2301-Incl-Product-Key-64-Bits-finaL-version-2022.pdf)

[https://pzn.by/custom-printing/adobe-photoshop-2022-download-with-serial-key-crack-for-mac-and-wi](https://pzn.by/custom-printing/adobe-photoshop-2022-download-with-serial-key-crack-for-mac-and-windows-x32-64-2022/) [ndows-x32-64-2022/](https://pzn.by/custom-printing/adobe-photoshop-2022-download-with-serial-key-crack-for-mac-and-windows-x32-64-2022/)

<https://rerootyourlife.com/2023/01/02/adobe-photoshop-2022-version-23-torrent-updated-2023/>

[https://buzzingtrends.com/index.php/2023/01/02/photoshop-cc-2018-version-19-download-free-keyge](https://buzzingtrends.com/index.php/2023/01/02/photoshop-cc-2018-version-19-download-free-keygen-full-version-windows-10-11-latest-2022/) [n-full-version-windows-10-11-latest-2022/](https://buzzingtrends.com/index.php/2023/01/02/photoshop-cc-2018-version-19-download-free-keygen-full-version-windows-10-11-latest-2022/)

[http://couponhost.net/2023/01/02/download-adobe-photoshop-2022-full-product-key-for-windows-x64](http://couponhost.net/2023/01/02/download-adobe-photoshop-2022-full-product-key-for-windows-x64-new-2023/) [-new-2023/](http://couponhost.net/2023/01/02/download-adobe-photoshop-2022-full-product-key-for-windows-x64-new-2023/)

<https://onemorelure.com/featured/adobe-photoshop-download-apk-pc-verified/>

[https://marcsaugames.com/2023/01/02/download-photoshop-2021-version-22-5-with-product-key-202](https://marcsaugames.com/2023/01/02/download-photoshop-2021-version-22-5-with-product-key-2023/) [3/](https://marcsaugames.com/2023/01/02/download-photoshop-2021-version-22-5-with-product-key-2023/)

[https://www.virtusmurano.com/wp-content/uploads/2023/01/Adobe-Photoshop-2021-Version-2241-Ke](https://www.virtusmurano.com/wp-content/uploads/2023/01/Adobe-Photoshop-2021-Version-2241-Keygen-Full-Version-2022.pdf) [ygen-Full-Version-2022.pdf](https://www.virtusmurano.com/wp-content/uploads/2023/01/Adobe-Photoshop-2021-Version-2241-Keygen-Full-Version-2022.pdf)

<http://dontblinkpainting.com/?p=3543>

[https://www.sensoragencia.com/wp-content/uploads/2023/01/Adobe-Photoshop-2021-Version-2243-C](https://www.sensoragencia.com/wp-content/uploads/2023/01/Adobe-Photoshop-2021-Version-2243-Cracked-Registration-Code-WinMac-upDated-2023.pdf) [racked-Registration-Code-WinMac-upDated-2023.pdf](https://www.sensoragencia.com/wp-content/uploads/2023/01/Adobe-Photoshop-2021-Version-2243-Cracked-Registration-Code-WinMac-upDated-2023.pdf)

<https://luciavillalba.com/adobe-photoshop-7-0-for-pc-windows-10-free-download-full-version-free/> <http://optimizingimmersion.com/?p=1338>

[https://earthoceanandairtravel.com/2023/01/02/adobe-photoshop-free-download-for-pc-windows-7-ult](https://earthoceanandairtravel.com/2023/01/02/adobe-photoshop-free-download-for-pc-windows-7-ultimate-install/) [imate-install/](https://earthoceanandairtravel.com/2023/01/02/adobe-photoshop-free-download-for-pc-windows-7-ultimate-install/)

<http://lebonkif.com/wp-content/uploads/2023/01/Photoshop-Download-For-Pc-Youtube-UPD.pdf> [https://it-sbo.com/wp-content/uploads/2023/01/Download-free-Adobe-Photoshop-2022-Version-231-A](https://it-sbo.com/wp-content/uploads/2023/01/Download-free-Adobe-Photoshop-2022-Version-231-Activation-Code-Windows-1011-updAte-2023.pdf) [ctivation-Code-Windows-1011-updAte-2023.pdf](https://it-sbo.com/wp-content/uploads/2023/01/Download-free-Adobe-Photoshop-2022-Version-231-Activation-Code-Windows-1011-updAte-2023.pdf)

<https://lormedia.ir/wp-content/uploads/2023/01/hylades.pdf>

<https://undergroundstudio.it/wp-content/uploads/2023/01/Photoshop-Download-Mac-Reddit-Fix.pdf> <https://1powersports.com/wp-content/uploads/2023/01/shawhat.pdf>

[https://adview.ru/wp-content/uploads/2023/01/Adobe-Photoshop-CC-2015-Version-17-Download-Lice](https://adview.ru/wp-content/uploads/2023/01/Adobe-Photoshop-CC-2015-Version-17-Download-Licence-Key-Full-Version-lAtest-release-202.pdf) [nce-Key-Full-Version-lAtest-release-202.pdf](https://adview.ru/wp-content/uploads/2023/01/Adobe-Photoshop-CC-2015-Version-17-Download-Licence-Key-Full-Version-lAtest-release-202.pdf)

<https://instafede.com/wp-content/uploads/2023/01/Photoshop-Touch-Download-Apk-NEW.pdf> [https://dwainwolfe.org/wp-content/uploads/2023/01/Photoshop\\_2021\\_version\\_22\\_\\_Activator\\_PCWind](https://dwainwolfe.org/wp-content/uploads/2023/01/Photoshop_2021_version_22__Activator_PCWindows_2022.pdf) [ows\\_2022.pdf](https://dwainwolfe.org/wp-content/uploads/2023/01/Photoshop_2021_version_22__Activator_PCWindows_2022.pdf)

<https://mystery-home-shop.com/wp-content/uploads/2023/01/jaesdor.pdf>

<https://marketmyride.com/adobe-photoshop-express-torrent-activation-code-x64-final-version-2023/> [http://www.bevispo.eu/wp-content/uploads/2023/01/Photoshop-2021-Version-2242-Download-Hacked](http://www.bevispo.eu/wp-content/uploads/2023/01/Photoshop-2021-Version-2242-Download-Hacked-Torrent-WinMac-x3264-2023.pdf) [-Torrent-WinMac-x3264-2023.pdf](http://www.bevispo.eu/wp-content/uploads/2023/01/Photoshop-2021-Version-2242-Download-Hacked-Torrent-WinMac-x3264-2023.pdf)

<https://swatencyclopedia.com/2023/01/3975/>

You can now have a virtual studio set-up on your iPhone that lets you to take and edit photos. You can also control the lighting, colors and even the other assets using the photo editing tool. You can also pull and share the virtual sets for others to access. The revamped features in this version are a preview of things that will come. So it will hold the attention more than the others, and with the launch of this new version, Adobe has done some pretty cool stuff here. We may expect subtle and revolutionary changes, especially in the new interface of the program. A lot of work will be done on the user interface, and many features that will make the interface easier. Photoshop CS4's major addition to the iPhone is the ability to capture and edit images directly from the device. Adobe Photoshop for Mac has so many features to look forward to, starting with enhancements to the existing tools to boost performance. The main ones being the Enhanced Brush Engine, Filter Effects. New Multiply and Screen blend modes offer a more in-depth way of blending layers. Other additions will include the Content Aware Move feature, a number of view adjustments, a redesigned custom UI, unified UI and a new File > Save command. The inane developments on social networking make its users stay away from the platform. But the fact remains that Facebook is the strongest social networking standard right now. Its features can help image makers to reach a wide audience. The new Photoshop CS3, which has the name 'Facebook Posts', will allow you to create posts for uploading on your photos. Thus, it allows you to create new images, videos and GIF images.